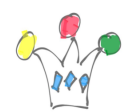

Le composant OracleDicom.zip peut être téléchargé à cette adresse:

http://www.oracle.com/technetwork/middleware/webcenter/content/downloads/wcc-11 g-downloads-2734036.html

## Author

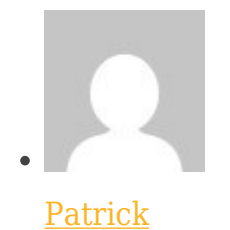

GPM Factory